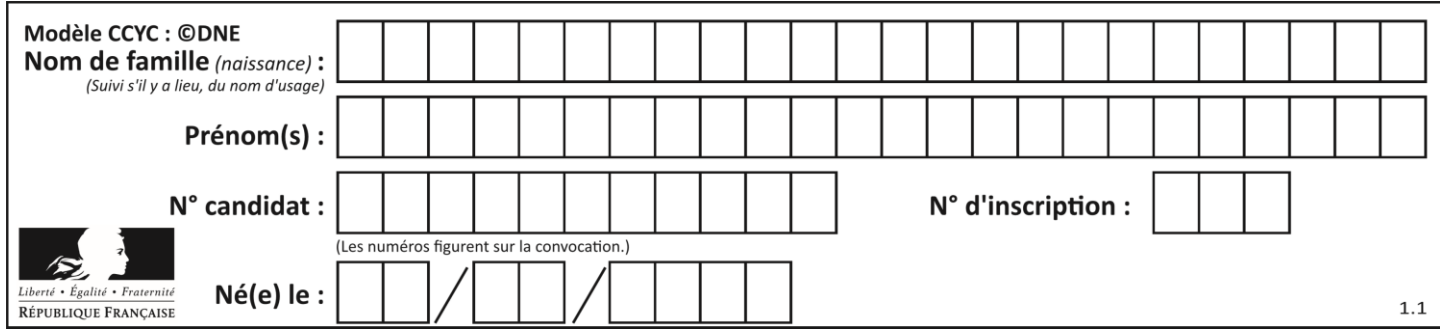

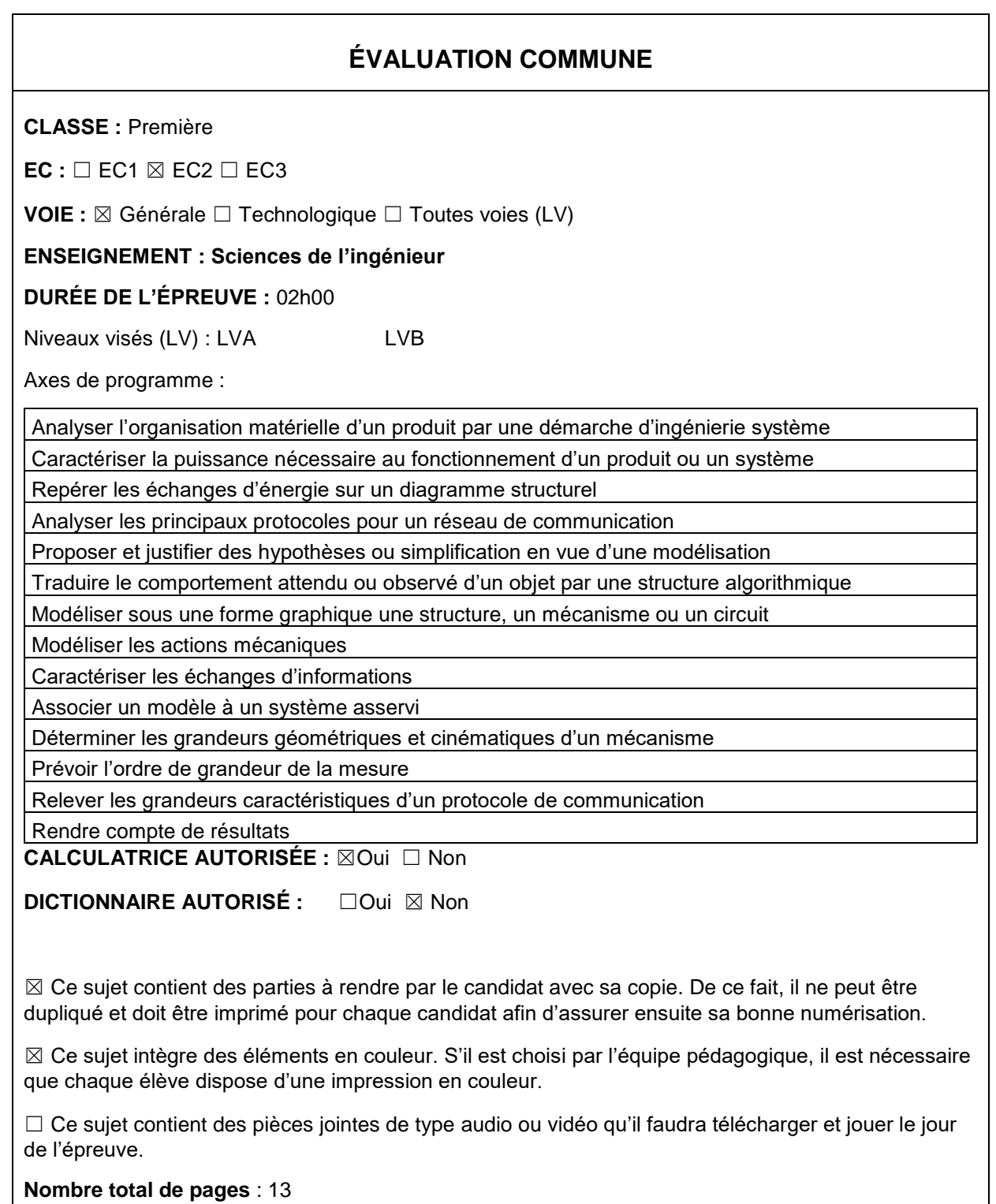

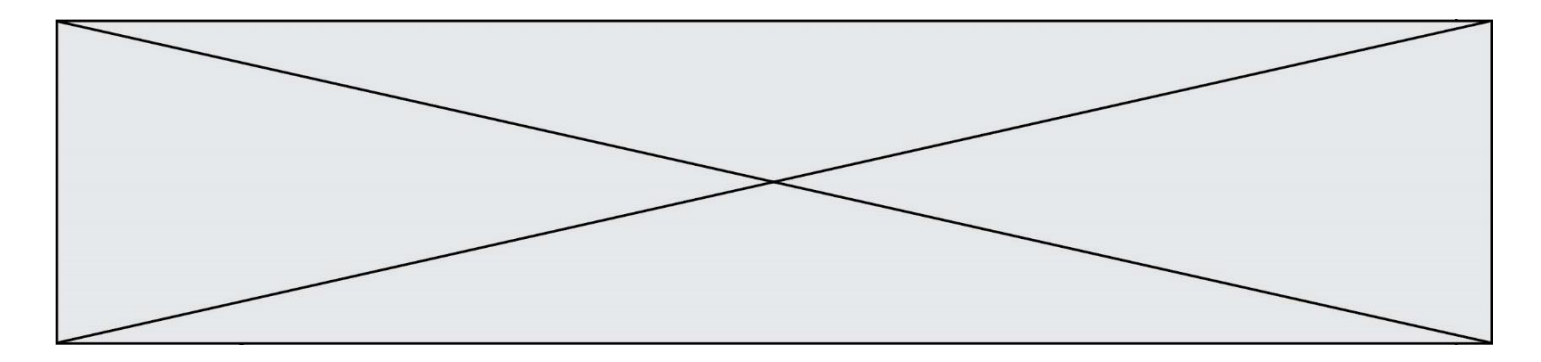

#### SUJET SI-N°01-01

# **Constitution du sujet**

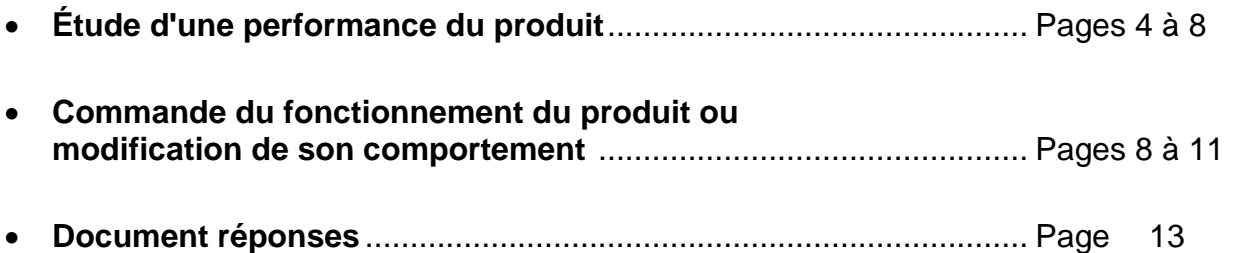

### **Rappel du règlement de l'épreuve**

Le sujet comporte deux exercices indépendants l'un de l'autre, équilibrés en durée et en difficulté, qui s'appuient sur un produit unique.

Un premier exercice s'intéresse à l'étude d'une performance du produit. Les candidats doivent mobiliser leurs compétences et les connaissances associées pour qualifier et/ou quantifier cette performance, à partir de l'analyse, de la modélisation de tout ou partie du produit ou de relevés expérimentaux.

Le second exercice porte sur la commande du fonctionnement du produit ou la modification de son comportement. L'étude s'appuie sur l'algorithmique et de la programmation, à partir de ressources fournies au candidat qu'il devra exploiter, compléter ou modifier.

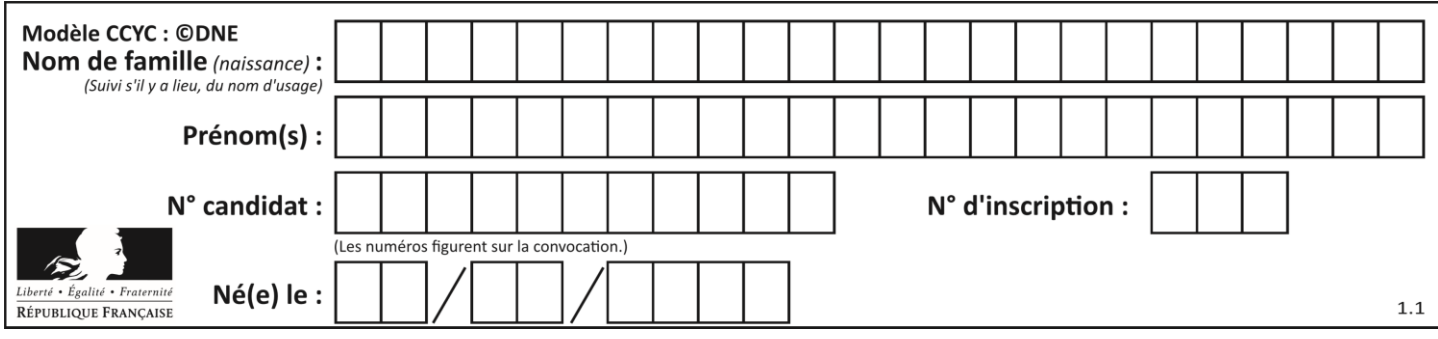

# **PRÉSENTATION DU PRODUIT**

Afin de rendre l'astronomie accessible au plus grand nombre, la société montpelliéraine Vaonis a conçu et développé le télescope Stellina. Il est compact, tout-en-un, facile à transporter et à utiliser et contrôlable par mobile.

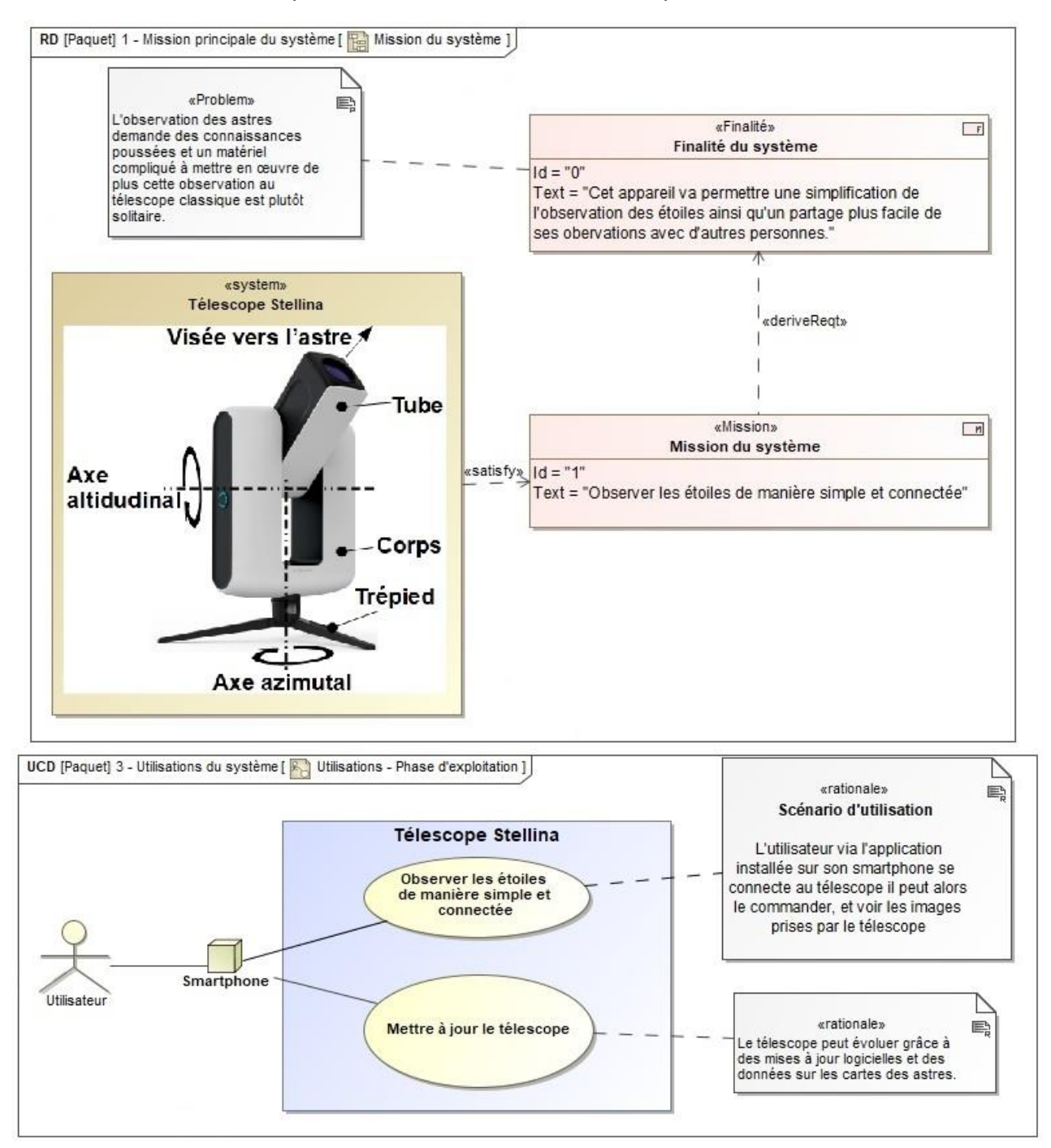

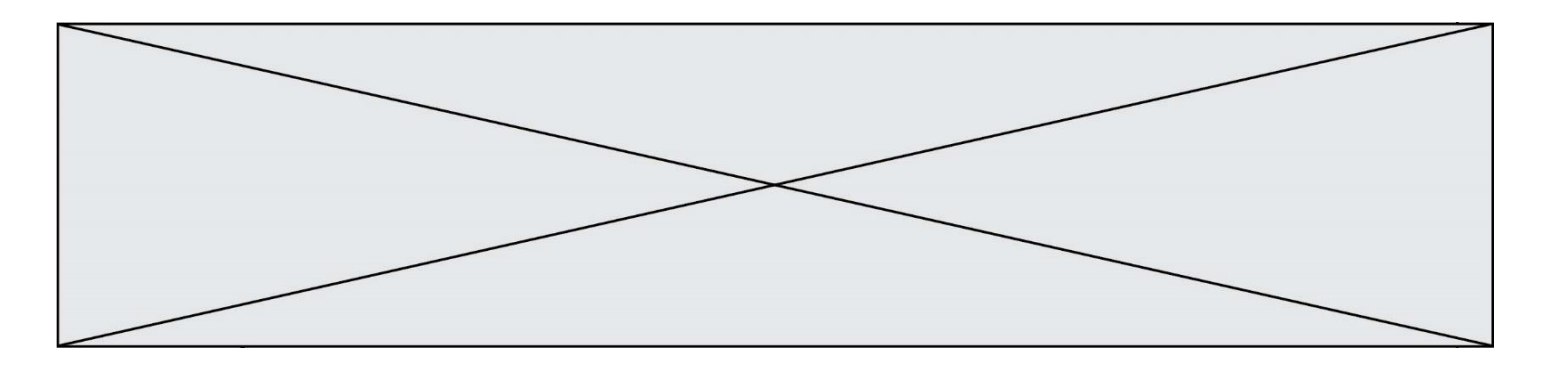

Lors de la conception du télescope différentes problématiques se sont posées :

- assurer la fluidité de la transmission de l'image : l'image ne doit pas mettre plus d'une seconde pour être transmise à l'appareil mobile ;
- garantir la netteté de l'image : permettre un traitement des images correct en effectuant un suivi précis et éviter la formation de buée sur la lentille.

# **ÉTUDE D'UNE PERFORMANCE DU PRODUIT**

**Objectif de cette partie :** garantir la netteté de l'image en vérifiant la stabilité du tube.

La précision du pointage nécessite la stabilité du tube, c'est-à-dire son équilibre (pas de basculement) par rapport à l'axe de rotation  $(0, \vec{z})$ .

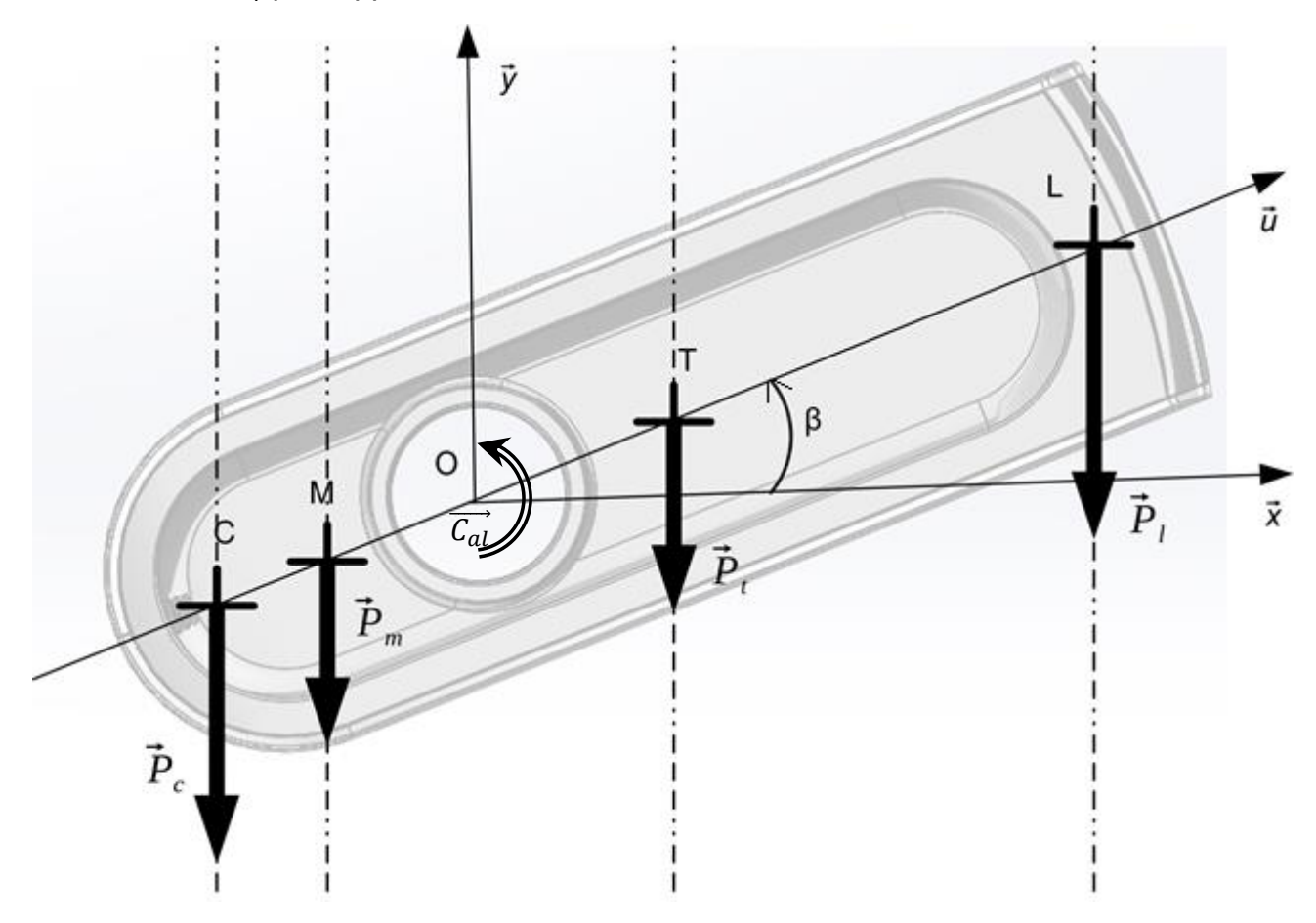

Figure 1 : Paramétrage du tube pour l'étude de son équilibre

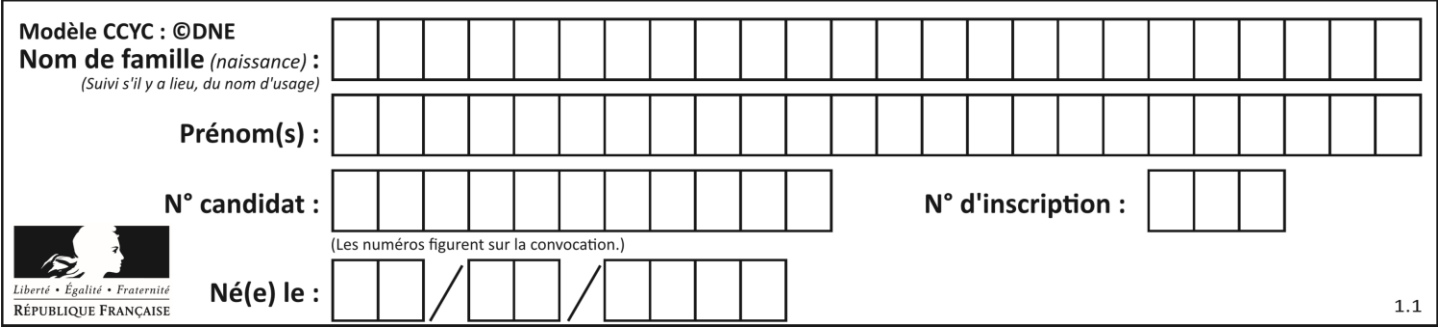

Le paramétrage retenu pour vérifier la condition d'équilibre est :

- le repère  $(0, \vec{x}, \vec{y}, \vec{z})$  est orthonormé direct;
- l'accélération de la pesanteur est :  $-g \cdot \vec{y}$ ;
- $\beta$ : angle d'inclinaison du tube par rapport à l'horizontale.

L'inventaire des actions mécaniques extérieures s'exerçant sur le tube en équilibre sont les suivantes :

- en O : couple que la motorisation altitudinale transmet au tube  $(\overrightarrow{C_{al}} = C_{al} \cdot \vec{z})$ ;
- $\bullet \quad$ en L $\colon \overrightarrow{P_l}$  poids de l'ensemble {lentille, porte lentille} de masse  $m_l$  ;
- $\bullet \quad$  en T  $: \overrightarrow{P_t}$  poids du tube de masse  $m_t$  ;
- $\bullet \quad$  en M  $\colon\thinspace \overrightarrow{P_{m}}$  poids de l'ensemble {miroir, porte miroir} de masse  $m_{m}$  ;
- en C :  $\overrightarrow{P_c}$  poids du contrepoids de masse  $m_c$ .

Les positions des points sont les suivantes :

$$
\overrightarrow{OL} = a \cdot \vec{u} \qquad \qquad \overrightarrow{OT} = b \cdot \vec{u} \qquad \qquad \overrightarrow{OM} = -c \cdot \vec{u} \qquad \qquad \overrightarrow{OC} = -d \cdot \vec{u}
$$

L'équation du principe fondamental de la dynamique traduisant l'équilibre du tube autour de son axe de rotation donne la relation suivante :

$$
\overrightarrow{C_{al}} + \overrightarrow{M_O(\overrightarrow{P_c})} + \overrightarrow{M_O(\overrightarrow{P_m})} + \overrightarrow{M_O(\overrightarrow{P_t})} + \overrightarrow{M_O(\overrightarrow{P_l})} = \overrightarrow{0}
$$

Question I-1  $|$  **Montrer** que  $|\overrightarrow{C_{al}}|=g\cdot\cos(\beta)\cdot|c\cdot m_m+d\cdot m_c- a\cdot m_l-b\cdot m_t|$ Figure 1 | pour  $0 \le \beta \le 90^{\circ}$ 

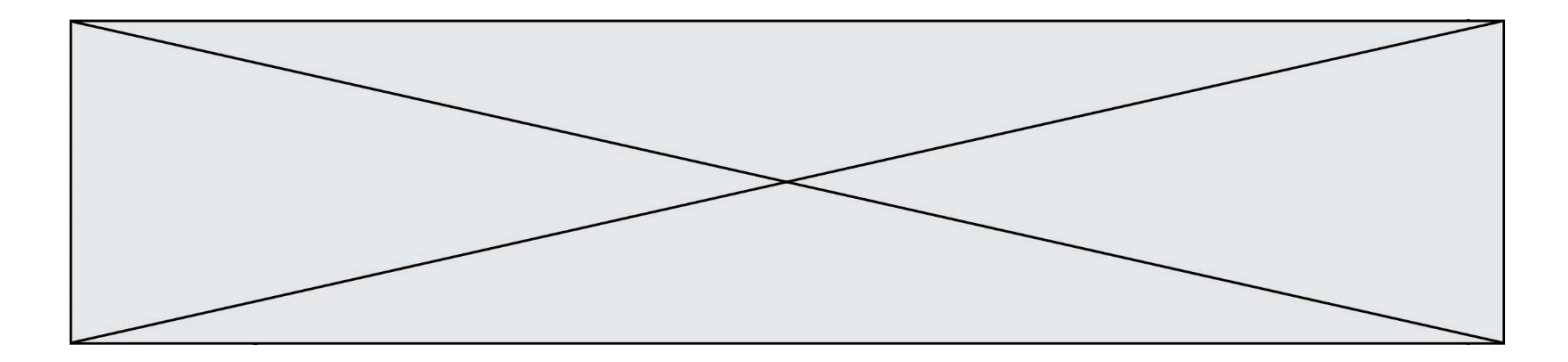

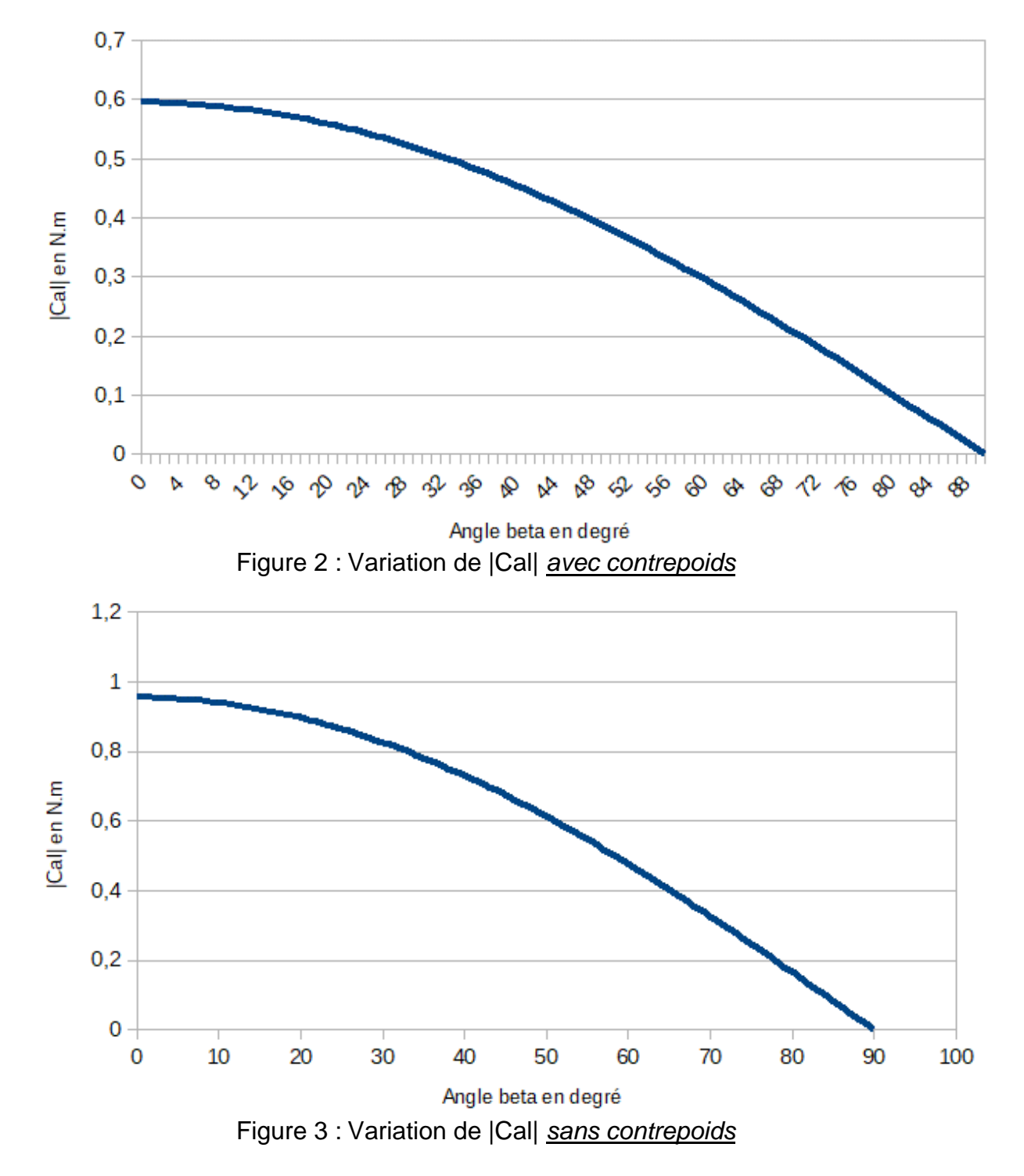

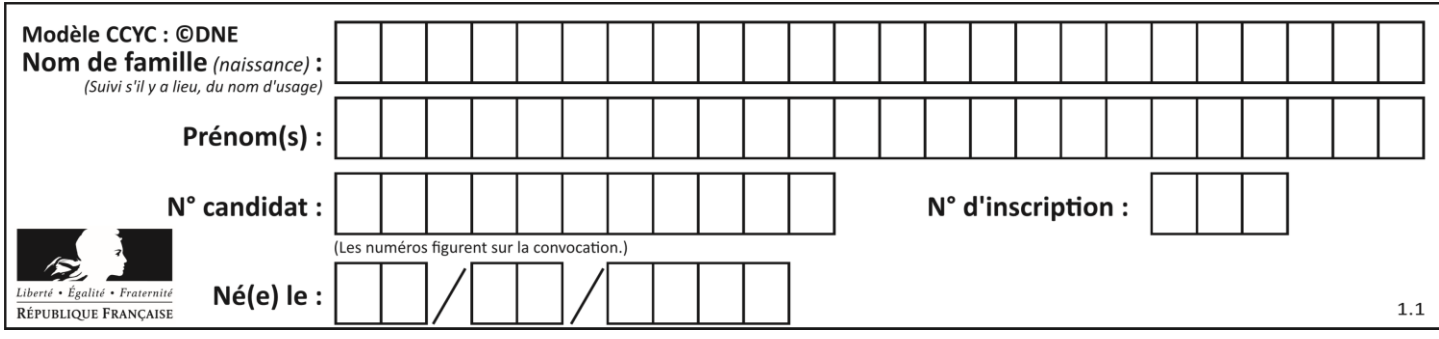

Question I-2  $\vert$  À partir de l'analyse des courbes précédentes représentant  $\vert \overrightarrow{\mathcal{C}_{al}} \vert$  en Figure 2  $\int$  fonction de  $\beta$ , **justifier** ou non l'utilité de la présence du contrepoids.

Figure 3

La transmission du couple moteur à l'axe altitudinal se fait selon la chaîne cinématique représentée figure 4.

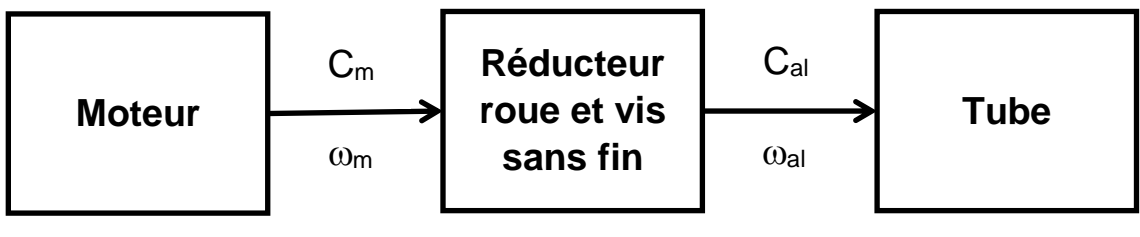

Rapport de réduction :  $r_{al} = 0,008$ Rendement :  $\eta = 0.45$ 

Figure 4 : Architecture du dispositif de conversion d'énergie de la chaîne altitudinale

Question I-3 À partir de la chaîne de flux d'énergie précédente **montrer** que  $C_m = C_{al} \cdot \frac{r_{al}}{r}$  $\frac{al}{\eta}$ . Figure 4

> **En déduire** le couple que doit fournir le moteur pour assurer l'équilibre du tube (tube à l'horizontale et avec contrepoids).

### **Tableau 1. Caractéristiques du moteur pas à pas NEMA 11HS18-0674S**

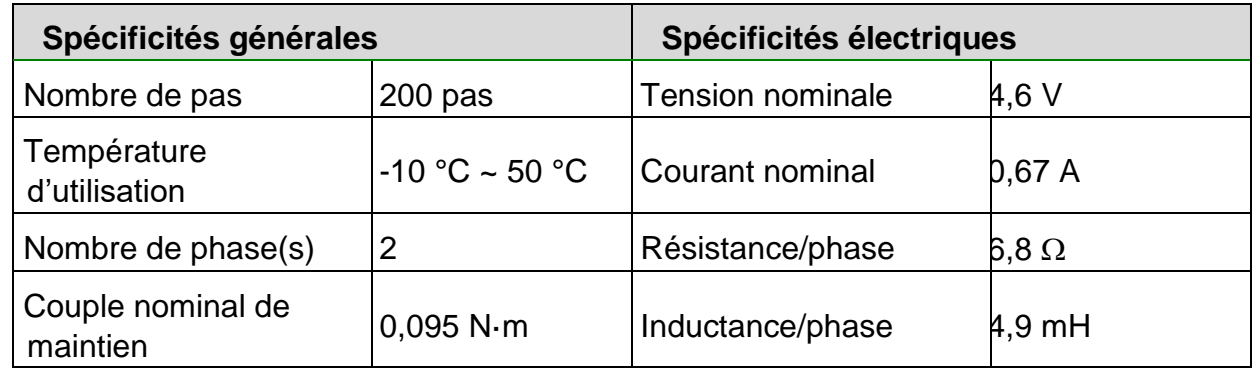

*Source : Documentation du constructeur*

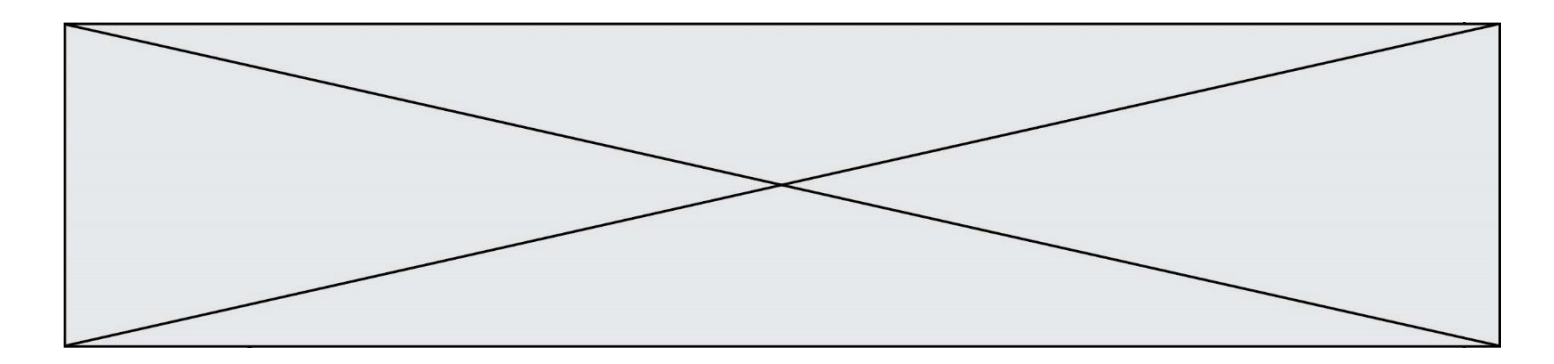

Question I-4 À partir du tableau 1, **relever** la caractéristique du moteur qui traduit sa capacité à assurer l'équilibre du tube, ainsi que sa valeur. Tableau 1

> **Conclure** quant à la capacité de ce moteur à maintenir l'équilibre dans chaque position de pointage.

## **COMMANDE DU FONCTIONNEMENT DU PRODUIT OU MODIFICATION DE SON COMPORTEMENT**

**Objectif de cette partie :** valider la garantie d'absence de buée sur la lentille malgré les forts écarts de température nocturne.

L'observation céleste est une pratique nocturne qui pose un problème : durant la nuit, des écarts de température entre l'air extérieur et la lentille peuvent entraîner la formation de buée sur celle-ci en fonction de l'hygrométrie (mesure du taux d'humidité de l'air) du lieu.

La prédiction de la formation de buée se fait en utilisant la notion de point de rosée.

Le point de rosée correspond au moment où l'eau contenue dans l'air à l'état gazeux va passer à l'état liquide. Ainsi tant que la température de la lentille est au-dessus de ce point de rosée elle reste sèche et quand elle passe au-dessous de celui-ci de la buée se forme.

Pour réaliser le désembuage, le constructeur a équipé le support de la lentille du télescope de résistances chauffantes qui vont entrer en fonctionnement lorsque le point de rosée est détecté.

Un capteur permet d'obtenir la température et l'humidité relative dans l'air.

Pour l'instant le constructeur a choisi de commander l'allumage des résistantes chauffantes en  $T$   $\Omega$   $R$ .

Le capteur choisi pour connaître la température et l'humidité est un capteur qui communique avec le microcontrôleur à l'aide d'un bus I<sup>2</sup>C (Inter-Integrated Circuit).

Le capteur d'humidité et de température l<sup>2</sup>C intègre les éléments suivants : un convertisseur analogique-numérique, un traitement du signal, les données d'étalonnage et une interface I²C.

Pour commander le composant il faut lui envoyer des commandes. Voici une liste non exhaustive des commandes qu'il est possible d'envoyer.

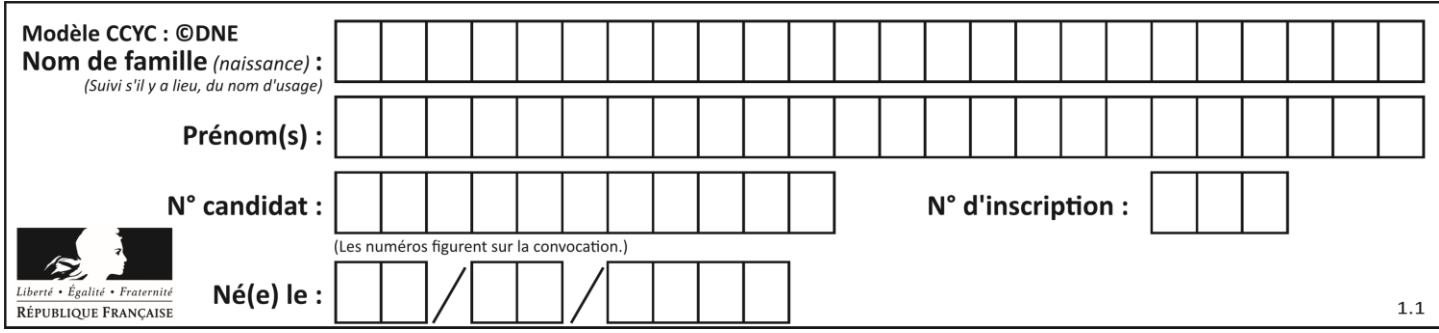

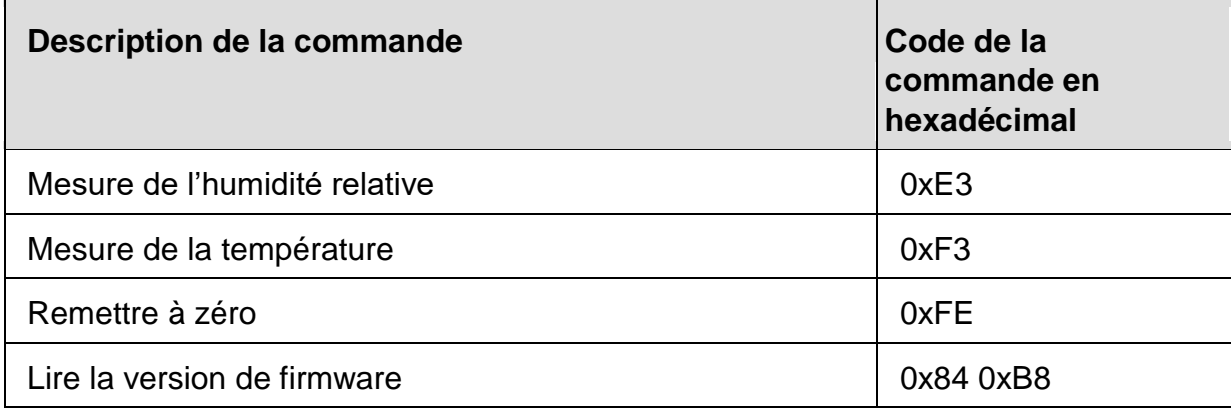

Le résultat de la mesure de température peut être converti en degrés Celsius en utilisant l'expression suivante :

$$
Temp_{mot} = \frac{(Temp_{\circ}c - 46,85) \times 65536}{175,72}
$$

 $Temp_{mot}$  est un mot de 16 bits retourné par le capteur et image de la température.

 $Temp_{c}$  est la température mesurée.

Le résultat de la mesure d'humidité peut être converti en humidité relative en utilisant l'expression suivante :

$$
RH_{mot} = \frac{(RH_{\%} - 6) \times 65536}{125}
$$

 $RH_{mot}$  est un mot de 16 bits retourné par le capteur et image de l'humidité relative.

 $RH_{\%}$  est l'humidité relative mesurée.

Lors d'un échange d'informations, le dialogue entre le capteur et le microcontrôleur est le suivant :

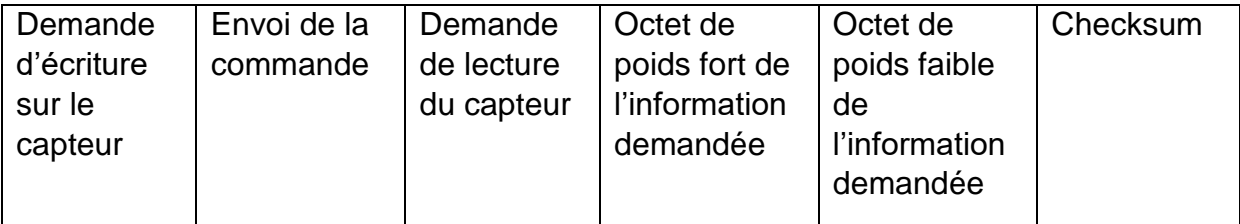

Chaque élément de ce tableau est un octet.

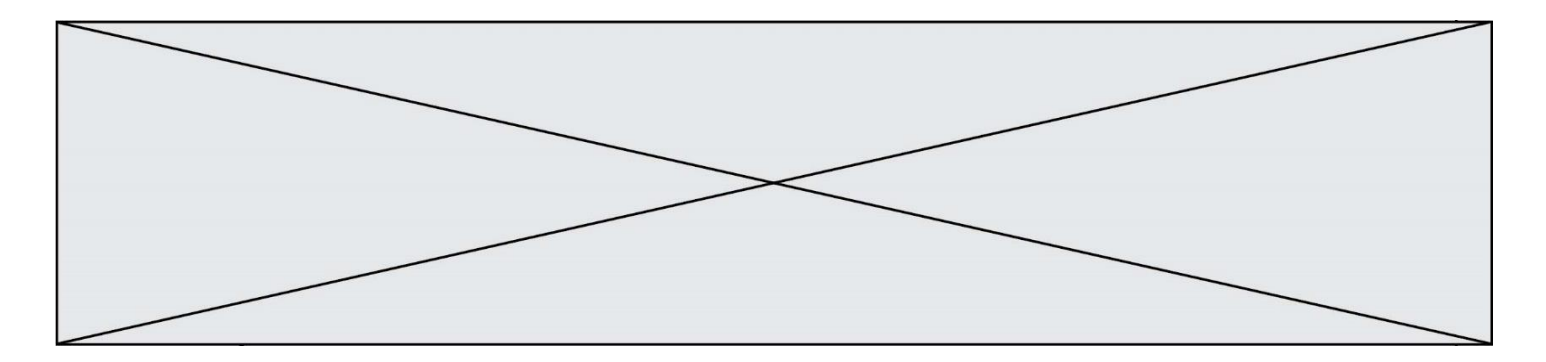

À l'aide d'un logiciel d'analyse de trame, on obtient l'image de la transmission des données suivante :

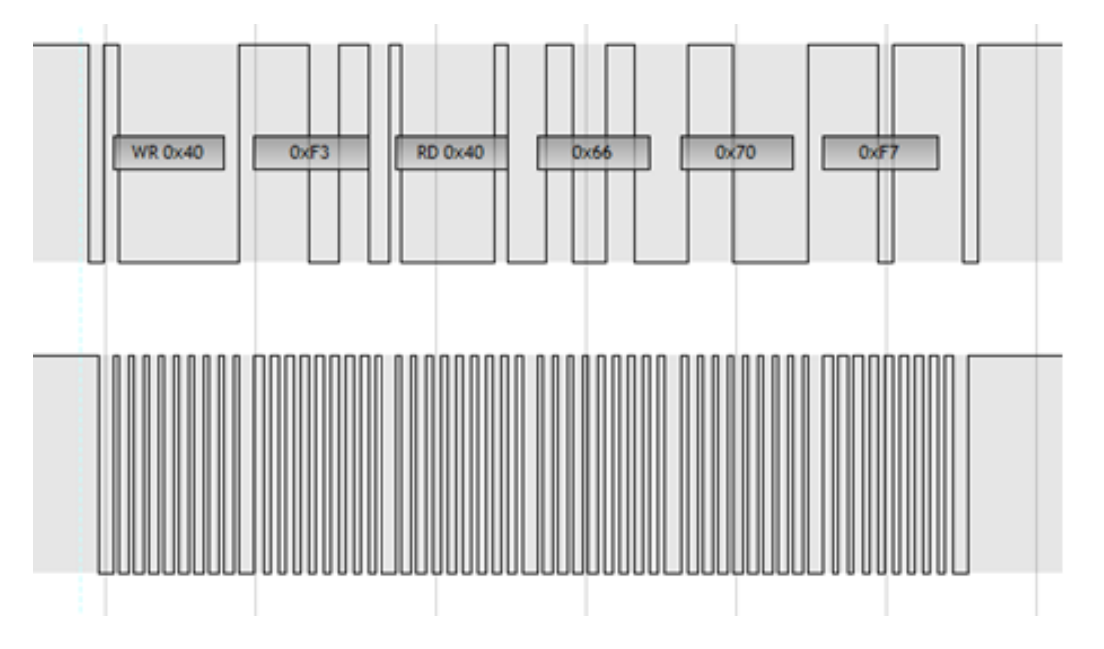

Question II-1 À partir des informations données sur le capteur et de la trame fournie, **indiquer** : Trame ci-

dessus

- la commande qui est envoyée au capteur ;
- Données
- la valeur qui est retournée par le capteur.

capteur

Un algorigramme a été établi pour lancer la commande de détection de la température du point de rosée (cf. DR1).

Dans l'algorigramme, les variables doivent être obligatoirement déclarées en base décimale.

Question II-2 **Compléter** le DR1 en indiquant la valeur décimale que doit prendre la variable « commande » qui précède les envois permettant le déclenchement de la mesure de la température et de la mesure de l'humidité. DR<sub>1</sub>

Les valeurs renvoyées par le composant sont des valeurs image de la température ou de l'humidité relative codées sur 16 bits.

La routine (ou sous-programme) de lecture renvoie la valeur lue dans une variable nommée « retour » exprimée en base décimale.

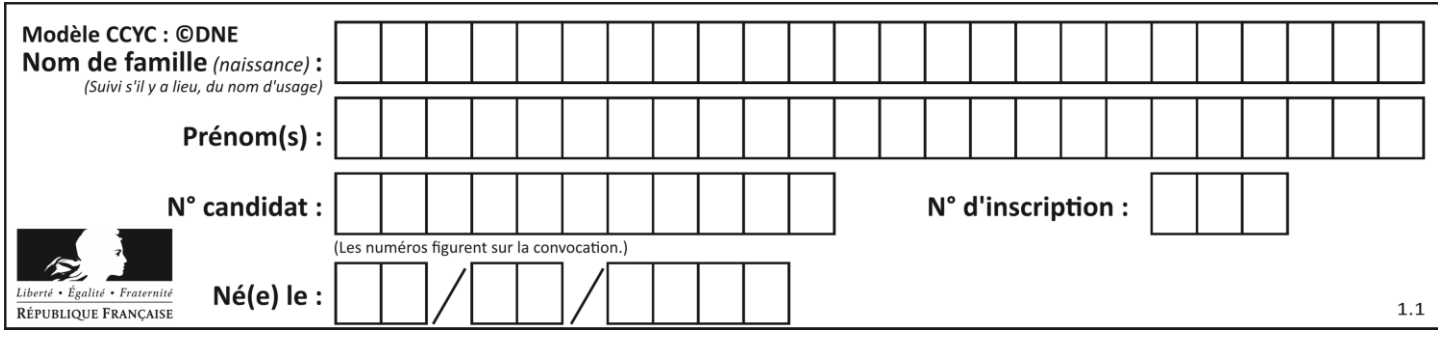

Question II-3 **Compléter** l'algorigramme (DR1) pour que les valeurs des variables « température » et « humidité » contiennent les valeurs exactes (en DR1 degrés et en pourcentage).

La routine « Calcul du point de rosée » renvoie une valeur booléenne qui, si elle est vraie, signifie que le point de rosée a été atteint et si elle est fausse qu'il ne l'est pas. Cette valeur booléenne est stockée dans une variable nommée « rosée ».

Pour mettre en fonctionnement les résistances chauffantes, il faut que la variable « res » prenne la valeur 1, et pour les arrêter la valeur 0.

Question II-4 **Compléter** la fin de l'algorigramme pour que celui-ci gère l'allumage et l'extinction des résistances. DR1

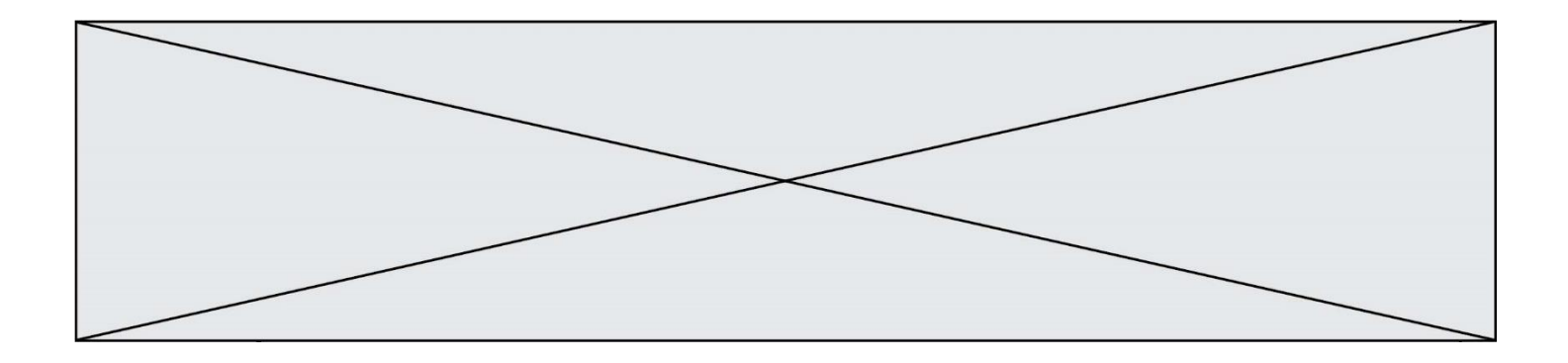

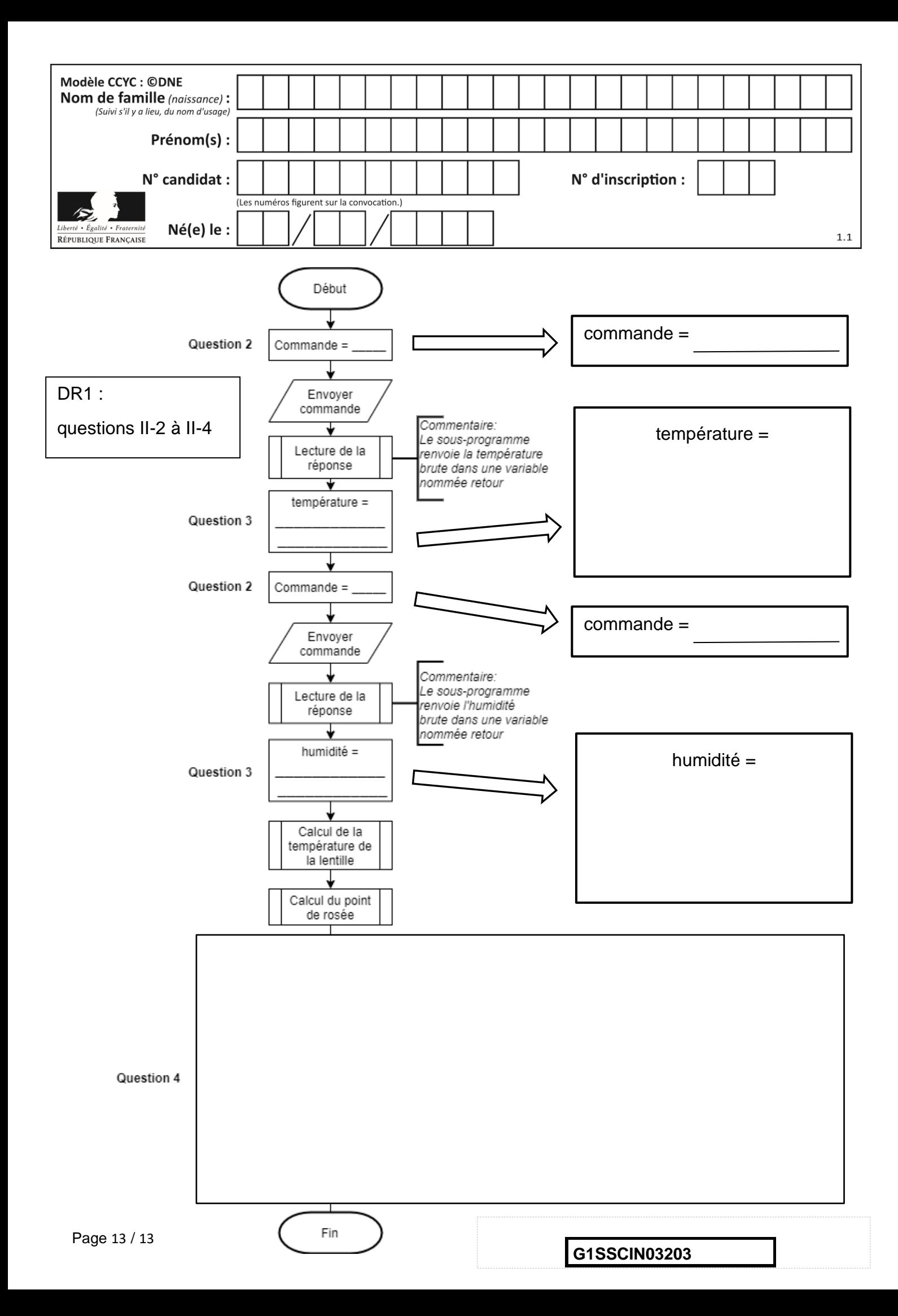